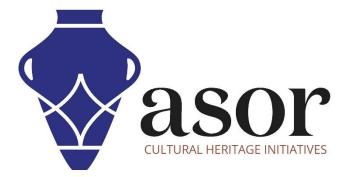

# LIBRECAD

# Getting Started—Overview of the Top Menu Bar

(03.04)

Aida Ejroushi William Raynolds Jared Koller

## **ABOUT LIBRECAD**

<u>LibreCAD</u> is a free Open Source computer-aided design (CAD) application for 2D design. LibreCAD works for Windows, Apple and Linux operating systems. Most of the interface and concepts are analogous to AutoCAD, making it easier to use for users with experience of this type of commercial CAD application. <u>Support and documentation</u> are free from a large, dedicated community of users, contributors and developers.

This **ASOR Tutorial (03.04)** will cover how to get started with LibreCAD using the Top Menu Bar. This tutorial focuses on workflows common in heritage preservation projects and is not fully comprehensive on LibreCAD's abilities in other professions and fields of study.

## **OPENING LIBRECAD**

1. To open LibreCAD, search for the program by typing in "LibreCAD" in your computer-wide search function (bottom left corner of your screen). Click on the LibreCAD application in your programs window to open.

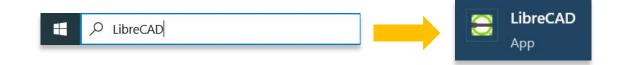

| <br>• - e | 1.000 | ©∂<br>By | 80   ( | - |  | <br>0 | * | A. 8 | \$ 6 | ti haad |   |  |  |  |  |  |    |  |  |  |  |  |   |             |       |            |         |
|-----------|-------|----------|--------|---|--|-------|---|------|------|---------|---|--|--|--|--|--|----|--|--|--|--|--|---|-------------|-------|------------|---------|
|           |       |          |        |   |  |       |   |      |      |         |   |  |  |  |  |  |    |  |  |  |  |  | ^ | Layer List  |       |            |         |
|           |       |          |        |   |  |       |   |      |      |         |   |  |  |  |  |  |    |  |  |  |  |  | 8 |             |       | •          | -       |
|           |       |          |        |   |  |       |   |      |      |         |   |  |  |  |  |  |    |  |  |  |  |  |   |             |       | 0          |         |
|           |       |          |        |   |  |       |   |      |      |         |   |  |  |  |  |  |    |  |  |  |  |  |   |             |       |            |         |
|           |       |          |        |   |  |       |   |      |      |         |   |  |  |  |  |  |    |  |  |  |  |  |   |             |       |            |         |
|           |       |          |        |   |  |       |   |      |      |         |   |  |  |  |  |  |    |  |  |  |  |  | 2 |             |       |            |         |
|           |       |          |        |   |  |       |   |      |      |         |   |  |  |  |  |  |    |  |  |  |  |  |   |             |       |            |         |
|           |       |          |        |   |  |       |   |      |      |         |   |  |  |  |  |  |    |  |  |  |  |  |   |             |       |            |         |
|           |       |          |        |   |  |       |   |      |      |         |   |  |  |  |  |  |    |  |  |  |  |  |   |             |       |            |         |
|           |       |          |        |   |  |       |   |      |      |         |   |  |  |  |  |  |    |  |  |  |  |  |   |             |       |            |         |
|           |       |          |        |   |  |       |   |      |      |         |   |  |  |  |  |  |    |  |  |  |  |  |   |             |       |            |         |
|           |       |          |        |   |  |       |   |      |      |         |   |  |  |  |  |  |    |  |  |  |  |  |   | Library Bro | owser | Block List | Layer L |
|           |       |          |        |   |  |       |   |      |      |         |   |  |  |  |  |  |    |  |  |  |  |  |   | Command lin | ne    |            |         |
|           |       |          |        |   |  |       |   |      |      |         |   |  |  |  |  |  |    |  |  |  |  |  |   |             |       |            |         |
|           |       |          |        |   |  |       |   |      |      |         |   |  |  |  |  |  |    |  |  |  |  |  |   |             |       |            |         |
|           |       |          |        |   |  |       |   |      |      |         |   |  |  |  |  |  |    |  |  |  |  |  |   |             |       |            |         |
|           |       |          |        |   |  |       |   |      |      |         |   |  |  |  |  |  |    |  |  |  |  |  |   |             |       |            |         |
|           |       |          |        |   |  |       |   |      |      |         |   |  |  |  |  |  |    |  |  |  |  |  |   |             |       |            |         |
|           |       |          |        |   |  |       |   |      |      |         |   |  |  |  |  |  |    |  |  |  |  |  |   |             |       |            |         |
|           |       |          |        |   |  |       |   |      |      |         |   |  |  |  |  |  |    |  |  |  |  |  | 6 |             |       |            |         |
|           |       |          |        |   |  |       |   |      |      |         |   |  |  |  |  |  |    |  |  |  |  |  |   |             |       |            |         |
|           |       |          |        |   |  |       |   |      |      |         |   |  |  |  |  |  |    |  |  |  |  |  |   |             |       |            |         |
|           |       |          |        |   |  |       |   |      |      |         |   |  |  |  |  |  |    |  |  |  |  |  |   |             |       |            |         |
|           |       |          |        |   |  |       |   |      |      |         | _ |  |  |  |  |  | 12 |  |  |  |  |  | > | Command:    |       |            |         |

#### **TOP MENU BAR**

#### 2. Open a New Document

| ayer •                               |            |          | G 🗊 🗭 | # 12 | -0 % ·%  | 200 | š 👫  |                    |                      |     |   |     |        |       |      |       |         |                         |          |
|--------------------------------------|------------|----------|-------|------|----------|-----|------|--------------------|----------------------|-----|---|-----|--------|-------|------|-------|---------|-------------------------|----------|
| - Syci                               | By Layer 🔹 | By Layer | -     |      |          |     |      | _                  |                      |     |   |     |        |       |      |       |         | ↑ Layer List            |          |
|                                      |            |          |       |      |          |     |      |                    |                      |     |   |     |        |       |      |       |         |                         | pression |
|                                      |            |          |       |      |          |     |      |                    |                      |     |   |     |        |       |      |       |         |                         | -        |
|                                      |            |          |       |      |          |     |      |                    |                      |     |   |     |        |       |      |       |         |                         |          |
|                                      |            |          |       |      |          |     |      |                    |                      |     |   |     |        |       |      |       |         |                         |          |
| -                                    |            |          |       |      |          |     |      |                    |                      |     |   |     |        |       |      |       |         |                         |          |
|                                      |            |          |       |      |          |     |      |                    |                      |     |   |     |        |       |      |       |         |                         |          |
|                                      |            |          |       |      |          |     |      |                    |                      |     |   |     |        |       |      |       |         |                         |          |
| I                                    |            |          |       |      |          |     |      |                    |                      |     |   |     |        |       |      |       |         |                         |          |
|                                      |            |          |       |      |          |     |      |                    |                      |     |   |     |        |       |      |       |         |                         |          |
|                                      |            |          |       |      |          |     |      |                    |                      |     |   |     |        |       |      |       |         |                         |          |
| 2                                    |            |          |       |      |          |     |      |                    |                      |     |   |     |        |       |      |       |         |                         |          |
|                                      |            |          |       |      |          |     |      |                    |                      |     |   |     |        |       |      |       |         | Library Browser Block L | ac Layer |
|                                      |            |          |       |      |          |     |      |                    |                      |     |   |     |        |       |      |       |         |                         |          |
|                                      |            |          |       |      |          |     |      |                    |                      |     |   |     |        |       |      |       |         |                         |          |
|                                      |            |          |       |      |          |     |      |                    |                      |     |   |     |        |       |      |       |         |                         |          |
|                                      |            |          |       |      |          |     |      |                    |                      |     |   |     |        |       |      |       |         |                         |          |
|                                      |            |          |       |      |          |     |      |                    |                      |     |   |     |        |       |      |       |         |                         |          |
|                                      |            |          |       |      |          |     |      |                    |                      |     |   |     |        |       |      |       |         |                         |          |
|                                      |            |          |       |      |          |     |      |                    |                      |     |   |     |        |       |      |       |         |                         |          |
|                                      |            |          |       |      |          |     |      |                    |                      |     |   |     |        |       |      |       |         |                         |          |
|                                      |            |          |       |      |          |     |      |                    |                      |     |   |     |        |       |      |       |         |                         |          |
|                                      |            |          |       |      |          |     |      |                    |                      |     |   |     |        |       |      |       |         |                         |          |
|                                      | w          |          | s. s. | A    | <u> </u> |     | 5 S. | N N                | . <u>.</u> .         |     | 5 | s s | 3) (A) | 3. B. | 5. S | 1. A. | 35 - A5 | V Command:              |          |
| × + Ⅲ ∱ *                            | 6416       | × +      | + + + |      |          | • • |      |                    |                      |     |   |     |        |       |      |       | ,       |                         |          |
| .0000 , 204.2500<br>.8078 < 34.6977° | 295,0000   |          |       |      | 18       |     |      | ngth Current Layer | Grid Sta<br>10 / 100 | tus |   |     |        |       |      |       |         |                         |          |
|                                      |            |          |       |      |          |     |      |                    |                      |     |   |     |        |       |      |       |         |                         |          |

| , 204.0000       | 1       | 204.0000 |       |     |  | -19 |  |    | ed Total Len | noth Curr | ent Laver | Grid | Status |  |  |  |  |  |   |                     |               |
|------------------|---------|----------|-------|-----|--|-----|--|----|--------------|-----------|-----------|------|--------|--|--|--|--|--|---|---------------------|---------------|
| + 111 5 %.       | * * *   | X        | - 1 - | + 0 |  |     |  | •3 |              |           |           |      |        |  |  |  |  |  |   | 1                   |               |
|                  |         |          |       |     |  |     |  |    |              |           |           |      |        |  |  |  |  |  | ~ | Command:            |               |
|                  |         |          |       |     |  |     |  |    |              |           |           |      |        |  |  |  |  |  |   |                     |               |
|                  |         |          |       |     |  |     |  |    |              |           |           |      |        |  |  |  |  |  |   |                     |               |
|                  |         |          |       |     |  |     |  |    |              |           |           |      |        |  |  |  |  |  |   |                     |               |
|                  |         |          |       |     |  |     |  |    |              |           |           |      |        |  |  |  |  |  |   |                     |               |
|                  |         |          |       |     |  |     |  |    |              |           |           |      |        |  |  |  |  |  |   |                     |               |
|                  |         |          |       |     |  |     |  |    |              |           |           |      |        |  |  |  |  |  |   |                     |               |
|                  |         |          |       |     |  |     |  |    |              |           |           |      |        |  |  |  |  |  |   |                     |               |
|                  |         |          |       |     |  |     |  |    |              |           |           |      |        |  |  |  |  |  |   |                     |               |
|                  |         |          |       |     |  |     |  |    |              |           |           |      |        |  |  |  |  |  |   |                     |               |
|                  |         |          |       |     |  |     |  |    |              |           |           |      |        |  |  |  |  |  |   |                     |               |
|                  |         |          |       |     |  |     |  |    |              |           |           |      |        |  |  |  |  |  |   | Command line        |               |
|                  |         |          |       |     |  |     |  |    |              |           |           |      |        |  |  |  |  |  |   | Library Browser Blo | ck List Layer |
|                  |         |          |       |     |  |     |  |    |              |           |           |      |        |  |  |  |  |  |   |                     |               |
|                  |         |          |       |     |  |     |  |    |              |           |           |      |        |  |  |  |  |  |   |                     |               |
|                  |         |          |       |     |  |     |  |    |              |           |           |      |        |  |  |  |  |  |   |                     |               |
|                  |         |          |       |     |  |     |  |    |              |           |           |      |        |  |  |  |  |  |   |                     |               |
| Recent Files     | •       |          |       |     |  |     |  |    |              |           |           |      |        |  |  |  |  |  |   |                     |               |
| Close<br>Quit    | Ctrl+F4 |          |       |     |  |     |  |    |              |           |           |      |        |  |  |  |  |  |   |                     |               |
| Print Preview    |         |          |       |     |  |     |  |    |              |           |           |      |        |  |  |  |  |  |   |                     |               |
|                  | Ctrl+P  |          |       |     |  |     |  |    |              |           |           |      |        |  |  |  |  |  |   | • • • • •           | v             |
| Import<br>Export | ;       |          |       |     |  |     |  |    |              |           |           |      |        |  |  |  |  |  |   | lised lines is      | 0             |
| Save as          |         |          |       |     |  |     |  |    |              |           |           |      |        |  |  |  |  |  |   |                     | • -           |

- 3. **Open** an Existing Document as the following file types:
  - a. CAD : DXF (2007), DXF, (2004), DXF (2000), DXF (R14), DXF (R12)
  - b. CAD font : LFF, CXF

| ly Layer | • = | By Layer | •      | By    | Layer | 2   | •  |   |           |    |  |    |    |          |         |       |              |       |   |            |    |    |    |    |   |      |   |  |    |   |    |          |      |            | ^ Layer | r Liat                  |            |       |      |
|----------|-----|----------|--------|-------|-------|-----|----|---|-----------|----|--|----|----|----------|---------|-------|--------------|-------|---|------------|----|----|----|----|---|------|---|--|----|---|----|----------|------|------------|---------|-------------------------|------------|-------|------|
|          |     |          |        |       |       |     |    |   |           |    |  |    |    |          |         |       |              |       |   |            |    |    |    |    |   |      |   |  |    |   |    |          |      |            | Laye    | LOC                     |            |       |      |
|          |     |          |        |       |       |     |    |   |           |    |  |    |    |          |         |       |              |       |   |            |    |    |    |    |   |      |   |  |    |   |    |          |      | 2          |         |                         | •          | -     |      |
|          |     |          |        |       |       |     |    |   |           |    |  |    |    |          |         |       |              |       |   |            |    |    |    |    |   |      |   |  |    |   |    |          |      | 2          | ۲       | ê <b>ô</b> i            | Bi 📕 0     |       |      |
|          |     |          |        |       |       |     |    |   |           |    |  |    |    |          |         |       |              |       |   |            |    |    |    |    |   |      |   |  |    |   |    |          |      | (*)<br>(*) |         |                         |            |       |      |
|          |     |          |        |       |       |     |    |   |           |    |  |    |    |          |         |       |              |       |   |            |    |    |    |    |   |      |   |  |    |   |    |          |      | ÷.         |         |                         |            |       |      |
|          |     |          |        |       |       |     |    |   |           |    |  |    |    |          |         |       |              |       |   |            |    |    |    |    |   |      |   |  |    |   |    |          |      | 2          |         |                         |            |       |      |
|          |     |          |        |       |       |     |    |   |           |    |  |    |    |          |         |       |              |       |   |            |    |    |    |    |   |      |   |  |    |   |    |          |      | ф.,        |         |                         |            |       |      |
|          |     |          |        |       |       |     |    |   |           |    |  |    |    |          |         |       |              |       |   |            |    |    |    |    |   |      |   |  |    |   |    |          |      |            |         |                         |            |       |      |
|          |     |          |        |       |       |     |    |   |           |    |  |    |    |          |         |       |              |       |   |            |    |    |    |    |   |      |   |  |    |   |    |          |      | *          |         |                         |            |       |      |
|          |     |          |        |       |       |     |    |   |           |    |  |    |    |          |         |       |              |       |   |            |    |    |    |    |   |      |   |  |    |   |    |          |      |            |         |                         |            |       |      |
|          |     |          |        |       |       |     |    |   |           |    |  |    |    |          |         |       |              |       |   |            |    |    |    |    |   |      |   |  |    |   |    |          |      |            |         | 10                      |            | -     | _    |
|          |     |          |        |       |       |     |    |   |           |    |  |    |    |          |         |       |              |       |   |            |    |    |    |    |   |      |   |  |    |   |    |          |      |            |         | ary Browse<br>nand line | r Block Li | st La | ayer |
|          |     |          |        |       |       |     |    |   |           |    |  |    |    |          |         |       |              |       |   |            |    |    |    |    |   |      |   |  |    |   |    |          |      |            |         |                         |            |       |      |
|          |     |          |        |       |       |     |    |   |           |    |  |    |    |          |         |       |              |       |   |            |    |    |    |    |   |      |   |  |    |   |    |          |      |            |         |                         |            |       |      |
|          |     |          |        |       |       |     |    |   |           |    |  |    |    |          |         |       |              |       |   |            |    |    |    |    |   |      |   |  |    |   |    |          |      |            |         |                         |            |       |      |
|          |     |          |        |       |       |     |    |   |           |    |  |    |    |          |         |       |              |       |   |            |    |    |    |    |   |      |   |  |    |   |    |          |      | <u>.</u>   |         |                         |            |       |      |
|          |     |          |        |       |       |     |    |   |           |    |  |    |    |          |         |       |              |       |   |            |    |    |    |    |   |      |   |  |    |   |    |          |      | 10         |         |                         |            |       |      |
|          |     |          |        |       |       |     |    |   |           |    |  |    |    |          |         |       |              |       |   |            |    |    |    |    |   |      |   |  |    |   |    |          |      | 2          |         |                         |            |       |      |
|          |     |          |        |       |       |     |    |   |           |    |  |    |    |          |         |       |              |       |   |            |    |    |    |    |   |      |   |  |    |   |    |          |      | (?).       |         |                         |            |       |      |
|          |     |          |        |       |       |     |    |   |           |    |  |    |    |          |         |       |              |       |   |            |    |    |    |    |   |      |   |  |    |   |    |          |      | 12         |         |                         |            |       |      |
|          |     |          |        |       |       |     |    |   |           |    |  |    |    |          |         |       |              |       |   |            |    |    |    |    |   |      |   |  |    |   |    |          |      | 1          |         |                         |            |       |      |
|          |     |          |        |       |       |     |    |   |           |    |  |    |    |          |         |       |              |       |   |            |    |    |    |    |   |      |   |  |    |   |    |          |      |            |         |                         |            |       |      |
|          |     |          |        | 12    | 0     | 0   | 15 | 5 | -         |    |  |    |    | ÷.       | ÷.      |       |              |       |   |            | ÷. | ÷. | ÷. | ÷. | 3 | - 11 | 9 |  | ۰. | 3 | 45 | <b>.</b> | - 25 |            | ~ Comm  | and:                    |            |       | _    |
| + 111    | 5.4 | 5.4      | ×      | * >   | ( =   | - + | +  | đ | •         |    |  | +  | +8 |          |         |       |              |       |   |            |    |    |    |    |   |      |   |  |    |   |    |          |      | >          | _       |                         |            |       |      |
| 204.250  |     |          | 295.00 | 0.204 | 2500  |     |    |   | - 1:<br>- | -8 |  | 19 |    | Selecter | Total L | ength | Current<br>0 | Layer | ( | Find Statu | us |    |    |    |   |      |   |  |    |   |    |          |      |            |         |                         |            |       |      |

| New                        |          | Ctrl+N  |                         |       |   |       |     | # 1 | <br>5 19  | 194 | X A   | 4  | -fre      |           |        |            |                       |     |   |   |       |   |    |   |   |     |   |   |   |       |             |           |          |     |
|----------------------------|----------|---------|-------------------------|-------|---|-------|-----|-----|-----------|-----|-------|----|-----------|-----------|--------|------------|-----------------------|-----|---|---|-------|---|----|---|---|-----|---|---|---|-------|-------------|-----------|----------|-----|
| 🖻 Open                     | n        | Ctrl+0  |                         | ly La |   |       |     |     |           |     |       |    |           |           |        |            |                       |     |   |   |       |   |    |   |   |     |   |   | - | Layer | List        |           |          | ð   |
| Save<br>Impo<br>Expo       | ort      |         |                         |       |   |       |     |     |           |     |       |    |           |           |        |            |                       |     |   |   |       |   |    |   |   |     |   |   |   |       |             | 1 10-01   | -        | *   |
| Print.                     | L.,      | Ctrl+P  |                         |       |   |       |     |     |           |     |       |    |           |           |        |            |                       |     |   |   |       |   |    |   |   |     |   |   |   |       |             | _         |          |     |
| Close                      |          | Ctrl+F4 |                         |       |   |       |     |     |           |     |       |    |           |           |        |            |                       |     |   |   |       |   |    |   |   |     |   |   |   |       |             |           |          |     |
| Quit<br>Recer              | nt Files |         |                         |       |   |       |     |     |           |     |       |    |           |           |        |            |                       |     |   |   |       |   |    |   |   |     |   |   | - |       |             |           |          |     |
|                            |          | 8 8     |                         |       |   |       |     |     |           |     |       |    |           |           |        |            |                       |     |   |   |       |   |    |   |   |     |   |   |   |       |             |           |          |     |
|                            |          |         |                         |       |   |       |     |     |           |     |       |    |           |           |        |            |                       |     |   |   |       |   |    |   |   |     |   |   | 2 |       |             |           |          |     |
|                            |          |         |                         |       |   |       |     |     |           |     |       |    |           |           |        |            |                       |     |   |   |       |   |    |   |   |     |   |   |   |       |             |           |          |     |
|                            |          |         |                         |       |   |       |     |     |           |     |       |    |           |           |        |            |                       |     |   |   |       |   |    |   |   |     |   |   |   |       |             |           |          |     |
|                            |          |         |                         |       |   |       |     |     |           |     |       |    |           |           |        |            |                       |     |   |   |       |   |    |   |   |     |   |   |   | Libra | ary Browser | Block Lis | t Layerl | ist |
|                            |          |         |                         |       |   |       |     |     |           |     |       |    |           |           |        |            |                       |     |   |   |       |   |    |   |   |     |   |   |   | Comm  | and line    |           |          |     |
|                            |          |         |                         |       |   |       |     |     |           |     |       |    |           |           |        |            |                       |     |   |   |       |   |    |   |   |     |   |   |   |       |             |           |          |     |
|                            |          |         |                         |       |   |       |     |     |           |     |       |    |           |           |        |            |                       |     |   |   |       |   |    |   |   |     |   |   |   |       |             |           |          |     |
|                            |          |         |                         |       |   |       |     |     |           |     |       |    |           |           |        |            |                       |     |   |   |       |   |    |   |   |     |   |   |   |       |             |           |          |     |
|                            |          |         |                         |       |   |       |     |     |           |     |       |    |           |           |        |            |                       |     |   |   |       |   |    |   |   |     |   |   | 5 |       |             |           |          |     |
|                            |          |         |                         |       |   |       |     |     |           |     |       |    |           |           |        |            |                       |     |   |   |       |   |    |   |   |     |   |   | 5 |       |             |           |          |     |
|                            |          |         |                         |       |   |       |     |     |           |     |       |    |           |           |        |            |                       |     |   |   |       |   |    |   |   |     |   |   | 5 |       |             |           |          |     |
|                            |          |         |                         |       |   |       |     |     |           |     |       |    |           |           |        |            |                       |     |   |   |       |   |    |   |   |     |   |   |   |       |             |           |          |     |
|                            |          |         |                         |       |   |       |     |     |           |     |       |    |           |           |        |            |                       |     |   |   |       |   |    |   |   |     |   |   |   |       |             |           |          |     |
|                            |          |         |                         |       |   |       |     |     |           |     |       |    |           |           |        |            |                       |     |   |   |       |   |    |   |   |     |   |   |   |       |             |           |          |     |
|                            |          | к - к   | 8                       | 8     | 8 | 8 - 3 |     | -   | 5 - 5 - 5 |     | ×.    | ÷. | 8         | æ         | ÷      |            | ÷.                    | 8   | 3 | 8 | 8 8 B | ÷ | Į. | æ | æ | a a | ÷ | ÷ |   | Comm  | and:        |           |          |     |
| <                          | 11 5 4   | 4       | -34                     | × La  |   | a 1 3 | * % |     | -         | -   | l.e   |    |           |           |        |            |                       |     |   |   |       |   |    |   |   |     |   |   | > |       |             |           |          |     |
| .7500 , 182<br>.2716 < 34. |          |         | .7500 , 18<br>.2716 < 3 |       |   | T     | 0   |     | ÷.        |     | 12 18 |    | elected 1 | btal Leng | th Cun | rent Layer | Grid Stat<br>10 / 100 | tus |   |   |       |   |    |   |   |     |   |   |   |       |             |           |          |     |

#### 4. Save or Save As a document as the following file types:

- c. CAD : DXF (2007), DXF, (2004), DXF (2000), DXF (R14), DXF (R12)
- d. CAD font : LFF, CXF

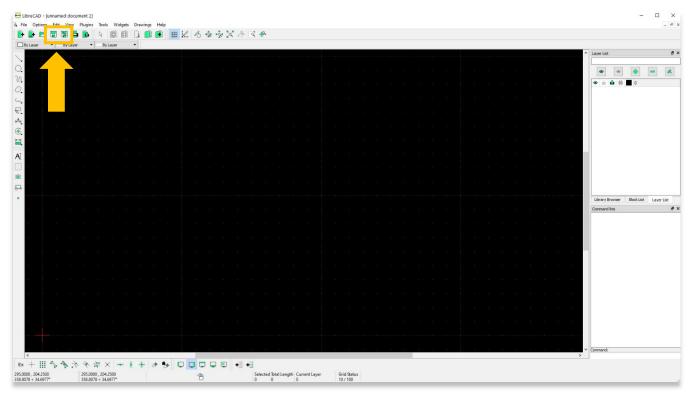

| New<br>New From Template | Ctrl+N  | By Layer |   |    | 131 | ## #2. | <br>de se | · |  |      |  |  |  |  |  |  |  |   |                 |            |         |
|--------------------------|---------|----------|---|----|-----|--------|-----------|---|--|------|--|--|--|--|--|--|--|---|-----------------|------------|---------|
| Save                     | Ctrl+S  | of este  | - | 12 |     |        | <br>      |   |  | <br> |  |  |  |  |  |  |  | ^ | Layer List      |            |         |
| Save as                  | Ctri+S  |          | _ |    |     |        |           |   |  |      |  |  |  |  |  |  |  |   |                 |            | -       |
| import<br>Export         | ;       |          |   |    |     |        |           |   |  |      |  |  |  |  |  |  |  |   |                 |            |         |
| Print                    | Ctrl+P  |          |   |    |     |        |           |   |  |      |  |  |  |  |  |  |  |   |                 |            |         |
| Print Preview            |         |          |   |    |     |        |           |   |  |      |  |  |  |  |  |  |  |   |                 |            |         |
| Close<br>Quit            | Ctrl+F4 |          |   |    |     |        |           |   |  |      |  |  |  |  |  |  |  |   |                 |            |         |
| Recent Files             | •       |          |   |    |     |        |           |   |  |      |  |  |  |  |  |  |  |   |                 |            |         |
|                          |         |          |   |    |     |        |           |   |  |      |  |  |  |  |  |  |  |   |                 |            |         |
|                          |         |          |   |    |     |        |           |   |  |      |  |  |  |  |  |  |  |   |                 |            |         |
|                          |         |          |   |    |     |        |           |   |  |      |  |  |  |  |  |  |  |   |                 |            |         |
|                          |         |          |   |    |     |        |           |   |  |      |  |  |  |  |  |  |  |   |                 |            |         |
|                          |         |          |   |    |     |        |           |   |  |      |  |  |  |  |  |  |  |   |                 |            |         |
|                          |         |          |   |    |     |        |           |   |  |      |  |  |  |  |  |  |  |   | Library Browser | Block List | Layer L |
|                          |         |          |   |    |     |        |           |   |  |      |  |  |  |  |  |  |  |   | Command line    |            |         |
|                          |         |          |   |    |     |        |           |   |  |      |  |  |  |  |  |  |  |   |                 |            |         |
|                          |         |          |   |    |     |        |           |   |  |      |  |  |  |  |  |  |  |   |                 |            |         |
|                          |         |          |   |    |     |        |           |   |  |      |  |  |  |  |  |  |  |   |                 |            |         |
|                          |         |          |   |    |     |        |           |   |  |      |  |  |  |  |  |  |  |   |                 |            |         |
|                          |         |          |   |    |     |        |           |   |  |      |  |  |  |  |  |  |  |   |                 |            |         |
|                          |         |          |   |    |     |        |           |   |  |      |  |  |  |  |  |  |  |   |                 |            |         |
|                          |         |          |   |    |     |        |           |   |  |      |  |  |  |  |  |  |  |   |                 |            |         |
|                          |         |          |   |    |     |        |           |   |  |      |  |  |  |  |  |  |  |   |                 |            |         |
|                          |         |          |   |    |     |        |           |   |  |      |  |  |  |  |  |  |  |   |                 |            |         |
|                          |         |          |   |    |     |        |           |   |  |      |  |  |  |  |  |  |  |   |                 |            |         |
|                          |         |          |   |    |     |        |           |   |  |      |  |  |  |  |  |  |  |   |                 |            |         |

#### 5. **Print** or **Print Preview** a document as the following file types:

| LibreCAD - [unnamed document 2]<br>ile Options Edit <mark>View Plugins, Tools Widgets</mark>                                                                                                    | Drawings Help                                                    |                                                                             |                       |                                       |                                     |
|----------------------------------------------------------------------------------------------------|------------------------------------------------------------------|-----------------------------------------------------------------------------|-----------------------|---------------------------------------|-------------------------------------|
| • 🕞 🖻 🖫 🦉 🖨 🚰 🗣 🗐 🗐                                                                                                    | 0 🗊 🗃 🗮 🖄 ८ 🕸 🕸 🖄 ۸                                              | <ul> <li>□ \$\circ\$</li> <li>●</li> </ul>                                  |                       |                                       |                                     |
| By Layer • By Layer • By Layer                                                                                                    |                                                                  |                                                                             |                       | <u>^</u>                              | Layer List                          |
|                                                                                                    |                                                                  |                                                                             |                       |                                       | • • • • •                           |
|                                                                                                    |                                                                  |                                                                             |                       | a a a a a a a                         |                                     |
| 8 2 8 4 <mark>.</mark> 8 8 8                                                                                                    |                                                                  |                                                                             |                       |                                       |                                     |
| e per e e e e                                                                                                    |                                                                  |                                                                             |                       |                                       |                                     |
|                                                                                                    |                                                                  |                                                                             |                       |                                       |                                     |
|                                                                                                    |                                                                  |                                                                             |                       | \$ \$ \$ \$ \$ \$ \$ \$ \$            |                                     |
|                                                                                                    |                                                                  |                                                                             |                       |                                       |                                     |
|                                                                                                    |                                                                  |                                                                             |                       |                                       |                                     |
|                                                                                                    |                                                                  |                                                                             |                       |                                       | Library Browser Block List Layer Li |
|                                                                                                    |                                                                  |                                                                             |                       |                                       | Command line                        |
|                                                                                                    |                                                                  |                                                                             |                       | a a a a a a a                         |                                     |
|                                                                                                    |                                                                  |                                                                             |                       |                                       |                                     |
|                                                                                                    |                                                                  |                                                                             |                       |                                       |                                     |
|                                                                                                    |                                                                  |                                                                             |                       |                                       |                                     |
|                                                                                                    |                                                                  |                                                                             |                       |                                       |                                     |
|                                                                                                    |                                                                  |                                                                             |                       | a a a a a a a a a a a a a a a a a a a |                                     |
|                                                                                                    |                                                                  |                                                                             |                       |                                       |                                     |
|                                                                                                    |                                                                  |                                                                             |                       |                                       |                                     |
| e e e e e e e                                                                                                    |                                                                  |                                                                             |                       | · · · · · · · · · · · · · · · · · · · | Command:                            |
| +×****                                                                                                    |                                                                  | •18                                                                         |                       |                                       |                                     |
|                                                                                                    |                                                                  |                                                                             |                       |                                       |                                     |
| 00. 204 2500 285 5000 284 2500<br>778 < 34 6977* 356 8078 < 34 6977*<br>ibreCAD - [unnamed document 2]<br>e Options Edit View Plugins Tools Widgets                                                                                                    | Brewings Help                                                    | Selected Total Length<br>0 0 0 0 0 0                                        | Grid Status<br>10/100 |                                       |                                     |
| bre-CAD - (unsamed document 2)<br>Qptions Edit View Plugins Tools Wridgets<br>New Form Template<br>Open Cdrl-N<br>Save Edit View Cdrl-S<br>Save Edit View Cdrl-S                                                                                                    | <u>۴</u>                                                         | Selected Total Length<br>0 0 0 0 0 0                                        | Grid Satus<br>10/100  |                                       | Layer List                          |
| bre-CAD - [unnamed document 2]<br>Q Options Edit View Plugins Teols Widgets<br>New Forn Template<br>Open Cdri-N<br>Save Bc.,<br>Import<br>Front Cdri-D                                                                                                    | (Prevings Help<br>(금 11) 중 국 · · · · · · · · · · · · · · · · · · | Selected Total Length<br>0 0 0 0 0 0                                        | Grid Satus<br>10/100  | a a a a a a a a                       | Layer List                          |
| sreCAD - (urnamed document 2)<br>Options Edit View Physis<br>New Form Emplate<br>Opera<br>Exect<br>Prot<br>Citi-P<br>Prot<br>Citi-P<br>Prot                                                                                                    | (Prevings Help<br>(금 11) 중 국 · · · · · · · · · · · · · · · · · · | Selected Total Length<br>0 0 0 0 0 0                                        | Grid Satus<br>10/100  | a a a a a a a a                       | Layer List                          |
| PrecAD - [unnamed document 2]<br>Options Edit View Plugins Tools Widgets<br>New Yom Tom Tools (View Plugins Tools Widgets<br>New Yom Tools (View Plugins Tools Widgets<br>Port. Cuti-S<br>Sive an.<br>Import.<br>Prot. Cuti-Pi<br>Close Cuti-F4<br>Quit                                                                                                    | (Prevings Help<br>(금 11) 중 국 · · · · · · · · · · · · · · · · · · | Selected Total Length<br>0 0 0 0 0 0                                        | Grid Satus<br>10/100  | a a a a a a a a                       | Layer List                          |
| PreCAD - (unnamed document 2)<br>Options Edit View Physins Tools Widgets<br>New Curl+N<br>NewFromTemplate<br>OptionCurl+D<br>Save Curl-S<br>Save an<br>Import<br>Eccont<br>PrintCurl-P<br>Print Preview<br>Colose Curl+F4                                                                                                    | (Prevings Help<br>(금 11) 중 국 · · · · · · · · · · · · · · · · · · | Selected Total Length<br>0 0 0 0 0 0                                        | Grid Satus<br>10/100  | a a a a a a a a                       | Layer List                          |
| PrecAD - [unnamed document 2]<br>Options Edit View Plugins Tools Widgets<br>New Yom Tom Tools (View Plugins Tools Widgets<br>New Yom Tools (View Plugins Tools Widgets<br>Port. Cuti-S<br>Sive an.<br>Import.<br>Prot. Cuti-Pi<br>Close Cuti-F4<br>Quit                                                                                                    | (Prevings Help<br>(금 11) 중 국 · · · · · · · · · · · · · · · · · · | Selected Total Length<br>0 0 0 0 0 0                                        | Grid Saltus<br>10/100 | a a a a a a a a                       | Layer List                          |
| bre-CAD - (unnamed document 2)  options Edit View Plugins New From Benglate Open Open Open Open Prost. Prost. Cuti-D Print. Cuti-D Print. Cuti-C Cuti-C4 Cuti-C4                                                                                                    | (Prevings Help<br>(금 11) 중 국 · · · · · · · · · · · · · · · · · · | Selected Total Length<br>0 0 0 0 0 0                                        | Grid Satus<br>10/100  | a a a a a a a a                       | Layer List                          |
| bre-CAD - (unnamed document 2)  options Edit View Plugins New From Benglate Open Open Open Open Prost. Prost. Cuti-D Print. Cuti-D Print. Cuti-C Cuti-C4 Cuti-C4                                                                                                    | (Prevings Help<br>(금 11) 중 국 · · · · · · · · · · · · · · · · · · | Selected Total Length<br>0 0 0 0 0 0                                        | Grid Satus<br>10/100  | a a a a a a a a                       | Layer List                          |
| bre-CAD - (unnamed document 2)  options Edit View Plugins New From Benglate Open Open Open Open Prost. Prost. Cuti-D Print. Cuti-D Print. Cuti-C Cuti-C4 Cuti-C4                                                                                                    | (Prevings Help<br>(금 11) 중 국 · · · · · · · · · · · · · · · · · · | Selected Total Length<br>0 0 0 0 0 0                                        | Grid Satus<br>10/100  |                                       | Layer List                          |
| breCAD - [umnamed document 2]<br>Options Edit View Plugins Tools Widgets<br>New From Benglate<br>Oper Coti-O<br>Save Coti-S<br>Save ac<br>Import +<br>Prest Projew<br>Close Cuti-F4<br>Gut                                                                                                    | (Prevings Help<br>(금 11) 중 국 · · · · · · · · · · · · · · · · · · | Selected Total Length<br>0 0 0 0 0 0                                        |                       |                                       | Layer List                          |
| breCAD - [umnamed document 2]<br>Options Edit View Plugins Tools Widgets<br>New From Benglate<br>Oper Coti-O<br>Save Coti-S<br>Save ac<br>Import +<br>Prest Projew<br>Close Cuti-F4<br>Gut                                                                                                    | (Prevings Help<br>(금 11) 중 국 · · · · · · · · · · · · · · · · · · | Selected Total Length<br>0 0 0 0 0 0                                        |                       |                                       | Layer List                          |
| breCAD - [umnamed document 2]<br>Options Edit View Plugins Tools Widgets<br>New From Benglate<br>Oper Coti-O<br>Save Coti-S<br>Save ac<br>Import +<br>Prest Projew<br>Close Cuti-F4<br>Gut                                                                                                    | (Prevings Help<br>(금 11) 중 국 · · · · · · · · · · · · · · · · · · | Selected Total Length<br>0 0 0 0 0 0                                        |                       |                                       | Layer List                          |
| breCAD - [umnamed document 2]<br>Options Edit View Plugins Tools Widgets<br>New From Benglate<br>Oper Coti-O<br>Save Coti-S<br>Save ac<br>Import +<br>Prest Projew<br>Close Cuti-F4<br>Gut                                                                                                    | (Prevings Help<br>(금 11) 중 국 · · · · · · · · · · · · · · · · · · | Selected Total Length<br>0 0 0 0 0 0                                        |                       |                                       | Layer List                          |
| bre-CAD - (unnamed document 2)  options Edit View Plugins New From Benglate Open Open Open Open Prost. Prost. Cuti-D Print. Cuti-D Print. Cuti-C Cuti-C4 Cuti-C4                                                                                                    | (Prevings Help<br>(금 11) 중 국 · · · · · · · · · · · · · · · · · · | Selected Total Length<br>0 0 0 0 0 0                                        | Grid Salva<br>10/100  |                                       | Layer List                          |
| breCAD - [umnamed document 2]<br>Options Edit View Plugins Tools Widgets<br>New Yen Rengiste<br>Oper Coti-O<br>Save Coti-S<br>Save ac<br>Import<br>Prot. Coti-P<br>Prot. Coti-P<br>Prot. Coti-P<br>Close Cuti-F4<br>Quit                                                                                                    | (Prevings Help<br>(금 11) 중 국 · · · · · · · · · · · · · · · · · · | Selected Total Length<br>0 0 0 0 0 0                                        | Grid Salva<br>10/100  |                                       | Layer List                          |
| PrecAD - Lumamed document 2]  Pdonon Edi View Plugins Tools Widgets New Yom Tamplate Open Open Open Prect Prect Prect Ctols Ctol-F4 Quit                                                                                                    | (Prevings Help<br>(금 11) 중 국 · · · · · · · · · · · · · · · · · · | Selected Total Length<br>0 0 0 0 0 0                                        |                       |                                       | Layer List                          |
| PrecAD - Lumamed document 2]  Pdonon Edi View Plugins Tools Widgets New Yom Tamplate Open Open Open Prect Prect Prect Ctols Ctol-F4 Quit                                                                                                    | (Prevings Help<br>(금 11) 중 국 · · · · · · · · · · · · · · · · · · | Selected Total Length<br>0 0 0 0 0 0                                        |                       |                                       | Layer List                          |
| PrecAD - Lumamed document 2]  Pdonon Edi View Plugins Tools Widgets New Yom Tamplate Open Open Open Prect Prect Prect Ctols Ctol-F4 Quit                                                                                                    | (Prevings Help<br>(금 11) 중 국 · · · · · · · · · · · · · · · · · · | Selected Total Length<br>0 0 0 0 0 0                                        |                       |                                       | Layer Let                           |
| breCAD - (unnamed document 2)<br>Options Edit View Plugins Tools Widgets<br>New From Benglate<br>Operv<br>Core Chi-S<br>Save at<br>Import<br>Print.<br>Chi-B<br>Print.<br>Chi-P<br>Print.<br>Chi-Files<br>Chi-Files<br>Chi-F | (Prevings Help<br>(금 11) 중 국 · · · · · · · · · · · · · · · · · · | Selected Stal Length Current Layer<br>0 0 0 0 0 0 0 0 0 0 0 0 0 0 0 0 0 0 0 |                       |                                       | Layer Lat                           |

6

- 6. **Import** a document as the following file types:
  - e. Image
    - i. Vector image: SVG, SVGZ
    - ii. Bitmap image: BMP, CUR, GIF, ICNS, ICO, JPEG, JPG, PBM, PGM, PNG, PPM, TGA, TIF, TIFF, WBMP, WEBP, XBM, XPM
  - f. Block (CAD): DXF, DWG, JWW

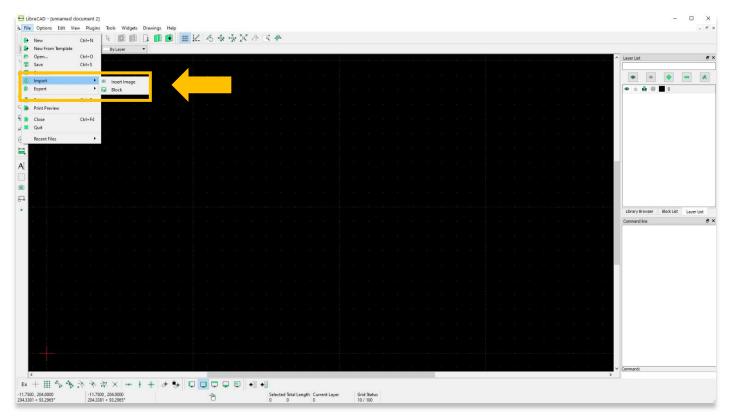

- 7. **Export** a document as the following file types:
  - g. MakerCAM SVG (Vector Image)
  - h. PDF
  - i. Image: BMP, CUR, ICNS, ICO, JPG, PBM, PGM, PNG, PPM, TIF, WBMP, WEBP, XBM, XPM

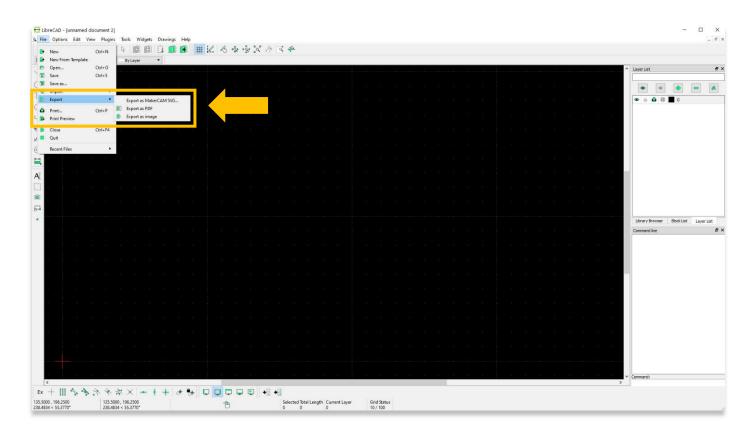

8. The **Options** menu allows you to adjust unit measurements, paper size, and program style, among many other features.

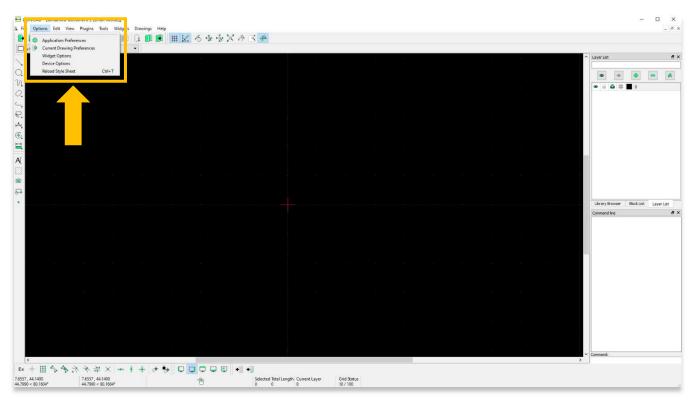

9. Users can adjust the software's appearance through **Application Preferences**.

| -          |          | an vessel and |          | Drawings He |        |            |                             |                             |                     |         |            |         |                  | -               |
|------------|----------|---------------|----------|-------------|--------|------------|-----------------------------|-----------------------------|---------------------|---------|------------|---------|------------------|-----------------|
| <b>b</b> 🖻 |          | Sec. 201      |          |             | # 12   | 15 19      | * * * * *                   |                             |                     |         |            |         |                  |                 |
| Layer      | ▼ By Lay | 8 <b>*</b>    | By Layer | *           |        |            |                             |                             |                     |         |            |         | <br>↑ Layer List |                 |
|            |          |               |          |             |        |            |                             |                             |                     |         |            |         | Cayer Coc        |                 |
|            |          |               |          |             |        |            |                             |                             |                     |         |            |         |                  | • -             |
|            |          |               |          |             |        |            |                             |                             |                     |         |            |         | • • • • •        |                 |
|            |          |               |          |             |        |            |                             |                             |                     |         |            |         |                  |                 |
|            |          |               |          |             |        |            |                             |                             |                     |         |            |         |                  |                 |
|            |          |               |          |             |        |            | Application Preferences     |                             |                     |         | ? X        |         |                  |                 |
|            |          |               |          |             |        |            | Appearance Paths Defaul     | 5                           |                     |         |            |         |                  |                 |
|            |          |               |          |             |        |            | Graphic View                |                             | Graphic Colors      |         |            |         |                  |                 |
|            |          |               |          |             |        |            |                             |                             |                     | E       |            | 90.<br> |                  |                 |
|            |          |               |          |             |        |            | Snap indicator lines        | Crosshair 💌                 | Snap indicator:     | #FFC200 | ~ <b>=</b> |         |                  |                 |
|            |          |               |          |             |        |            | Snap indicator shape        | Circle                      | Background:         | #000000 | ~          |         |                  |                 |
|            |          |               |          |             |        |            |                             |                             | Grid Color:         | Gray    | ~          |         |                  |                 |
|            |          |               |          |             |        |            | Hide cursor when snapping   |                             | and the second      |         |            |         |                  |                 |
|            |          |               |          |             |        |            | Anti-aliasing               |                             | Meta Grid Color:    | #404040 | ~ 🖬        |         | Library Browser  | Block List Laye |
|            |          |               |          |             |        | ,          | Scrolbars                   |                             | Selected Color:     | #A54747 | ~ 🖬        |         | Command line     |                 |
|            |          |               |          |             | _/     |            | ⊠ Scroibars                 |                             | Highlighted Color:  | #739373 | - <b></b>  |         |                  |                 |
|            |          |               |          |             |        |            | Automatically scale grid    |                             |                     |         |            |         |                  |                 |
|            |          |               |          |             |        |            | Minimal Grid Spacing (px):  | 10 ~                        | Start Handle Color: | Cyan    | ~          |         |                  |                 |
|            |          |               |          |             |        |            | canno and spearing (pro)    |                             | Handle Color:       | Blue    | ~          |         |                  |                 |
|            |          |               |          |             |        |            | Number of preview entities: | 100 ~                       | End Handle Color:   | Blue    | ~ 🖬        | 3       |                  |                 |
|            |          |               |          |             |        |            |                             |                             |                     |         | - Constant |         |                  |                 |
|            |          |               |          |             |        |            | Language                    |                             |                     |         |            |         |                  |                 |
|            |          |               |          |             |        |            | GUI Language:               |                             | English             |         | •          |         |                  |                 |
|            |          |               |          |             |        |            | Command Language:           |                             | English             |         | •          |         |                  |                 |
|            |          |               |          |             |        |            |                             |                             |                     | ОК      | Cancel     |         |                  |                 |
|            |          |               |          |             |        |            |                             |                             |                     |         | - Conto    |         |                  |                 |
|            |          |               |          |             |        |            |                             |                             |                     |         |            |         |                  |                 |
|            | 1        |               |          |             | 50 C   | 15         | St                          |                             |                     | 21      |            |         | v Command:       |                 |
|            | A A 2    |               |          |             | A      |            |                             |                             |                     |         |            |         | >                |                 |
| - III      | 2.2.     | 7.6557,4      |          | IT OF       | 34 L L | and a<br>B |                             | Length Current Layer Grid S |                     |         |            |         |                  |                 |

10. Paper size and screen dimensions are changed through **Drawing Preferences**.

| yer •  B                                                            | y Layer 🔻                                                | By Layer                                           | •        |      |   |                                                                                                    |                                               |
|---------------------------------------------------------------------|----------------------------------------------------------|----------------------------------------------------|----------|------|---|----------------------------------------------------------------------------------------------------|-----------------------------------------------|
|                                                                     |                                                          |                                                    |          |      |   |                                                                                                    | Layer List                                    |
|                                                                     |                                                          |                                                    |          |      |   |                                                                                                    |                                               |
|                                                                     |                                                          |                                                    |          |      |   |                                                                                                    |                                               |
|                                                                     |                                                          |                                                    |          |      |   |                                                                                                    |                                               |
|                                                                     |                                                          |                                                    |          |      |   | Drawing Preferences ? ×                                                                                                    |                                               |
|                                                                     |                                                          |                                                    |          |      |   | Paper Units Grid Dimensions Splines<br>Paper Format                                                                                                    |                                               |
|                                                                     |                                                          |                                                    |          |      |   |                                                                                                    |                                               |
|                                                                     |                                                          |                                                    |          |      |   | A4 •                                                                                                    |                                               |
|                                                                     |                                                          |                                                    |          |      |   |                                                                                                    | Library Browser Block List Li<br>Command line |
|                                                                     |                                                          |                                                    |          |      |   | 🔿 Landicape 🛞 Portrait                                                                                                    |                                               |
|                                                                     |                                                          |                                                    |          |      |   | Pager Width: 210                                                                                                    |                                               |
|                                                                     |                                                          |                                                    |          |      |   | Paper Heght [207                                                                                                    |                                               |
|                                                                     |                                                          |                                                    |          |      |   |                                                                                                    |                                               |
|                                                                     |                                                          |                                                    |          |      |   | OK Cancel                                                                                                    |                                               |
|                                                                     |                                                          |                                                    |          |      |   |                                                                                                    |                                               |
|                                                                     |                                                          |                                                    |          |      |   |                                                                                                    |                                               |
| 5                                                                   |                                                          |                                                    |          |      |   |                                                                                                    | ✓ Command:                                    |
| 222 8 8                                                             | ホイル                                                      | X -                                                | + + +    | ê. 🗖 |   |                                                                                                    |                                               |
| 8483<br>5.2337*<br>AD - [unnamed<br>ptions Edit 1                   | 11.7228 ,<br>49.2634 <<br>document 2 [Di<br>View Plugins | 77.8483<br>76.2337*<br>aft Mode]]<br>Tools Widgets | Drewings | telp | ð | Selected btal Length Current Layer Grid Status<br>0 0 10/ 100                                                                                                    | _                                             |
| 9483<br>3.2337*<br>AD - [unnamed<br>ptions Edit 1<br>() [] [] [] [] | 11.7228,<br>49.2634 <<br>document 2 [Dr<br>View Plugins  | 87.8483<br>76.2337*<br>aft Mode]]<br>Tools Widgets | Drewings | telp |   | Selected btal Length Current Layer Grid Status<br>0 0 10/ 100                                                                                                    | ~                                             |
| 8483<br>12337*<br>1D - [unnamed<br>stions Edit 1                    | 11.7228 ,<br>49.2634 <<br>document 2 [Di<br>View Plugins | 87.8483<br>76.2337*<br>aft Mode]]<br>Tools Widgets | Drewings | telp | ð | Selected btal Length Current Layer Grid Status<br>0 0 10/ 100                                                                                                    | A Layer Lat                                   |
| 9483<br>2337*<br>ID - [unnamed<br>rtions Edit 1                     | 11.7228,<br>49.2634 <<br>document 2 [Dr<br>View Plugins  | 87.8483<br>76.2337*<br>aft Mode]]<br>Tools Widgets | Drewings | telp | ð | Selected btal Length Current Layer Grid Status<br>0 0 10/ 100                                                                                                    | A Layer Lat                                   |
| 8483<br>12337*<br>1D - [unnamed<br>stions Edit 1                    | 11.7228,<br>49.2634 <<br>document 2 [Dr<br>View Plugins  | 87.8483<br>76.2337*<br>aft Mode]]<br>Tools Widgets | Drewings | telp | ð | Selected btal Length Current Layer Grid Status<br>0 0 10/ 100                                                                                                    | A Layer Lot                                   |
| 8483<br>12337*<br>1D - [unnamed<br>stions Edit 1                    | 11.7228,<br>49.2634 <<br>document 2 [Dr<br>View Plugins  | 87.8483<br>76.2337*<br>aft Mode]]<br>Tools Widgets | Drewings | telp | ð | Selected btal Length Current Layer Grid Status<br>0 0 10/ 100                                                                                                    | A Layer Lat                                   |
| 8483<br>12337*<br>1D - [unnamed<br>stions Edit 1                    | 11.7228,<br>49.2634 <<br>document 2 [Dr<br>View Plugins  | 87.8483<br>76.2337*<br>aft Mode]]<br>Tools Widgets | Drewings | telp | ð | Selected ballength Current Layer 0rid 20400<br>0 0 0 10/100<br>↑                                                                                                    | A Layer Lat                                   |
| 9483<br>3.2337*<br>AD - [unnamed<br>ptions Edit 1<br>Pr 😨 😰         | 11.7228,<br>49.2634 <<br>document 2 [Dr<br>View Plugins  | 87.8483<br>76.2337*<br>aft Mode]]<br>Tools Widgets | Drewings | telp | ð | Seccel Mal Length Current Layer Grid Status<br>0 0 0 10/100<br>Current Layer To/100<br>Current Layer To/100<br>Current                                                                                                    | A Layer Lat                                   |
| 483<br>2337*<br>D - [unnamed<br>tions Edit 1                        | 11.7228,<br>49.2634 <<br>document 2 [Dr<br>View Plugins  | 87.8483<br>76.2337*<br>aft Mode]]<br>Tools Widgets | Drewings | telp | ð | Stected ballength Corrent Layer Grid Status<br>0 0 0 10/100<br>Corrent Layer 10/100<br>Drawing Preferences ? X<br>Fager Units Grid Dimension Spines<br>Tertard & pools<br>Tertard & pools<br>Tertard & Tertard<br>Tertard & Tertard<br>Tertard & Tertard<br>Tertard & Tertard<br>Tertard & Tertard<br>Tertard & Tertard<br>Tertar | A Layer Lat                                   |
| 483<br>2337*<br>D - [unnamed<br>tions Edit 1                        | 11.7228,<br>49.2634 <<br>document 2 [Dr<br>View Plugins  | 87.8483<br>76.2337*<br>aft Mode]]<br>Tools Widgets | Drewings | telp | ð | Secced Nal Length Coment Layer Grid Status<br>0 0 0 0 10/100                                                                                                    | A Layer Lat                                   |
| 8483<br>12337*<br>1D - [unnamed<br>stions Edit 1                    | 11.7228,<br>49.2634 <<br>document 2 [Dr<br>View Plugins  | 87.8483<br>76.2337*<br>aft Mode]]<br>Tools Widgets | Drewings | telp | ð | Secced Mal Length Current Layer Div/100                                                                                                    | Layer Lat                                     |
| 483<br>2337*<br>D - [unnamed<br>tions Edit 1                        | 11.7228,<br>49.2634 <<br>document 2 [Dr<br>View Plugins  | 87.8483<br>76.2337*<br>aft Mode]]<br>Tools Widgets | Drawings | telp | ð | Steccel Mal Length Current Layer<br>0 0 0 0 0 0 0 0 0 0 0 0 0 0 0 0 0 0 0                                                                                                     |                                               |
| 483<br>2337*<br>D - [unnamed<br>tions Edit 1                        | 11.7228,<br>49.2634 <<br>document 2 [Dr<br>View Plugins  | 87.8483<br>76.2337*<br>aft Mode]]<br>Tools Widgets | Drawings | telp | ð | Secced Nal Length Current Layer 10/100                                                                                                    | Layer Lat                                     |
| 483<br>2337*<br>D - [unnamed<br>tions Edit 1                        | 11.7228,<br>49.2634 <<br>document 2 [Dr<br>View Plugins  | 87.8483<br>76.2337*<br>aft Mode]]<br>Tools Widgets | Drawings | telp | ð | Steccel Mal Length Current Layer<br>0 0 0 0 0 0 0 0 0 0 0 0 0 0 0 0 0 0 0                                                                                                     | Layer Lat                                     |
| 9483<br>2337*<br>ID - [unnamed<br>rtions Edit 1                     | 11.7228,<br>49.2634 <<br>document 2 [Dr<br>View Plugins  | 87.8483<br>76.2337*<br>aft Mode]]<br>Tools Widgets | Drawings | telp | ð | Steccel Mal Length Current Layer<br>0 0 0 0 0 0 0 0 0 0 0 0 0 0 0 0 0 0 0                                                                                                     | Cayer List                                    |
| 8483<br>12337*<br>1D - [unnamed<br>stions Edit 1                    | 11.7228,<br>49.2634 <<br>document 2 [Dr<br>View Plugins  | 87.8483<br>76.2337*<br>aft Mode]]<br>Tools Widgets | Drawings | telp | ð | Stacked bydal Length     Current Layer     Gid Status       0     0     0     10/100         Image: Control of the status     Image: Control of the status     Image: Control of the status         Image: Control of the status     Image: Control of the status     Image: Control of the status         Image: Control of the status     Image: Control of the status     Image: Control of the status         Image: Control of the status     Image: Control of the status     Image: Control of the status         Image: Control of the status     Image: Control of the status       Image: Control of the status     Image: Control of the status       Image: Control of the status     Image: Control of the status       Image: Control of the status     Image: Control of the status       Image: Control of the status     Image: Control of the status       Image: Control of the status     Image: Control of the status       Image: Control of the status     Image: Control of the status       Image: Control of the status     Image: Control of the status       Image: Control of the status     Image: Control of the status       Image: Control of the status     Image: Control of the status       Image: Control of the status     Image: Control of the status       Image: Control of the status     Image: Control of the status       Image: Control of the status <th< td=""><td>Cayer List</td></th<>                                                                                                    | Cayer List                                    |
| 8483<br>12337*<br>1D - [unnamed<br>stions Edit 1                    | 11.7228,<br>49.2634 <<br>document 2 [Dr<br>View Plugins  | 87.8483<br>76.2337*<br>aft Mode]]<br>Tools Widgets | Drawings | telp | ð | Stecced Notal Length     Current Layer     fold Status       0     0     0     0       0     0     0     0                                                                                                    | Layer List                                    |
| 9483<br>3.2337*<br>AD - [unnamed<br>ptions Edit 1<br>Pr 😨 😰         | 11.7228,<br>49.2634 <<br>document 2 [Dr<br>View Plugins  | 87.8483<br>76.2337*<br>aft Mode]]<br>Tools Widgets | Drawings | telp | ð | Stacked bydal Length     Current Layer     Gid Status       0     0     0     10/100         Image: Control of the status     Image: Control of the status     Image: Control of the status         Image: Control of the status     Image: Control of the status     Image: Control of the status         Image: Control of the status     Image: Control of the status     Image: Control of the status         Image: Control of the status     Image: Control of the status     Image: Control of the status         Image: Control of the status     Image: Control of the status       Image: Control of the status     Image: Control of the status       Image: Control of the status     Image: Control of the status       Image: Control of the status     Image: Control of the status       Image: Control of the status     Image: Control of the status       Image: Control of the status     Image: Control of the status       Image: Control of the status     Image: Control of the status       Image: Control of the status     Image: Control of the status       Image: Control of the status     Image: Control of the status       Image: Control of the status     Image: Control of the status       Image: Control of the status     Image: Control of the status       Image: Control of the status     Image: Control of the status       Image: Control of the status <th< td=""><td>Litery Browner Blok List La</td></th<>                                                                                                    | Litery Browner Blok List La                   |

11. The Edit menu provides keyboard shortcuts from Cut, Copy, Paste, and Delete.

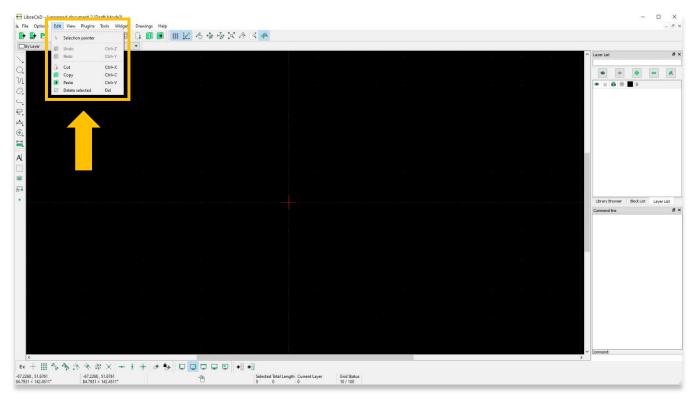

12. The **View** menu includes some of the tools highlighted in ASOR Tutorial 03.03 (Getting Started—Using the Main Drawing Area), such as zooming in/out.

| 🔁 LibreCAD - [unnan                                | ned document                                                                                                    | Draft Modell                           |       |        |                |           | 4                       |                             |  |  | - 🗆 X                                                     |
|----------------------------------------------------|----------------------------------------------------------------------------------------------------|----------------------------------------|-------|--------|----------------|-----------|-------------------------|-----------------------------|--|--|-----------------------------------------------------------|
| G. File Options Ec                                 | View Plugi                                                                                                    | ns Tools Wid                           |       | Help   |                |           |                         | _                           |  |  | - 8 >                                                     |
| By Layer                                           | Fullscre<br>Statusba                                                                                                    |                                        |       |        | <u>.</u> 6 🕸 I | * X & E 🗕 |                         |                             |  |  | ∧ Layer List                                              |
| ○ ≈ ○ 丁 ₽ 4 €                                      | <ul> <li>Redraw</li> <li>Zoom Ir</li> <li>Zoom C</li> <li>Auto Zo</li> <li>Previou:</li> <li>Window</li> <li>Zoom P</li> </ul> | ut Ctrl+-<br>om<br>: View<br>: Zoom    |       |        |                |           |                         |                             |  |  |                                                           |
| €.<br>II.<br>A.                                    |                                                                                                    |                                        | 5     |        |                |           |                         |                             |  |  |                                                           |
| ۵<br>ج                                             |                                                                                                    |                                        |       |        |                |           |                         |                             |  |  | Library Browser Block List Layer List<br>Command line 8 × |
|                                                    |                                                                                                    |                                        |       |        |                |           |                         |                             |  |  |                                                           |
|                                                    |                                                                                                    |                                        |       |        |                |           |                         |                             |  |  |                                                           |
|                                                    |                                                                                                    |                                        |       |        |                |           |                         |                             |  |  |                                                           |
|                                                    |                                                                                                    |                                        |       |        |                |           |                         |                             |  |  |                                                           |
| ¢                                                  |                                                                                                    |                                        |       |        |                |           |                         |                             |  |  | Command:                                                  |
| Ex + III<br>31.3406, 51.7958<br>60.5395 < 58.8227* | 31.3                                                                                                    | ₩ × =<br>106,51.7958<br>195 < 58.8227* | • • + | ¢ %∤ □ | 10 C C         |           | Total Length Current La | yer Grid Status<br>10 / 100 |  |  |                                                           |

13. The **Tools** menu includes the functions available on the left toolbar.

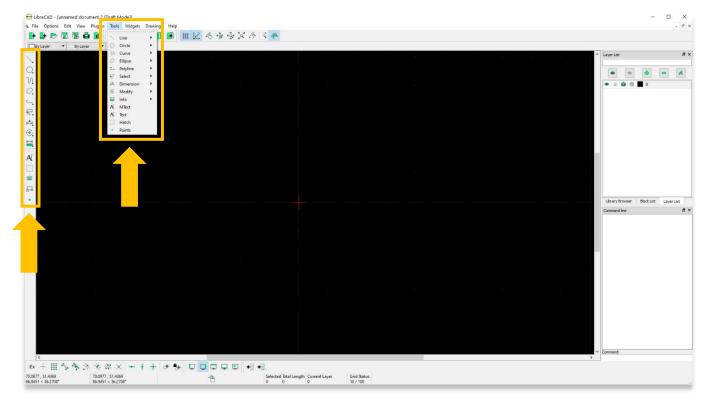

14. Under the **Widgets** menu. **Dock Areas** changes the position of the **Layer List** and **Command Line** panels.

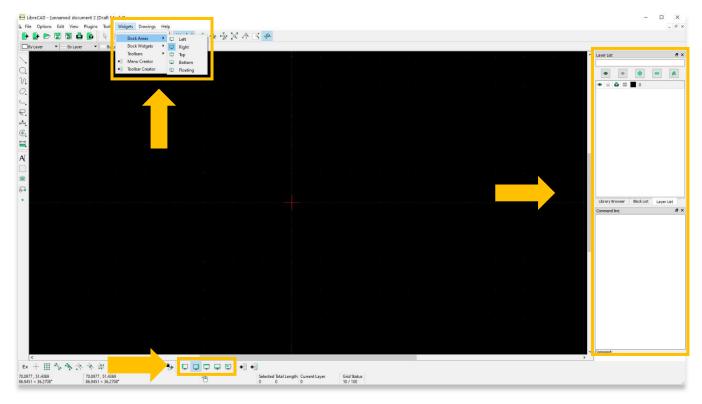

15. If you notice that any toolbars are not visible on your project page, the **Toolbars** section under the **Widgets** allows to activate any available toolbar.

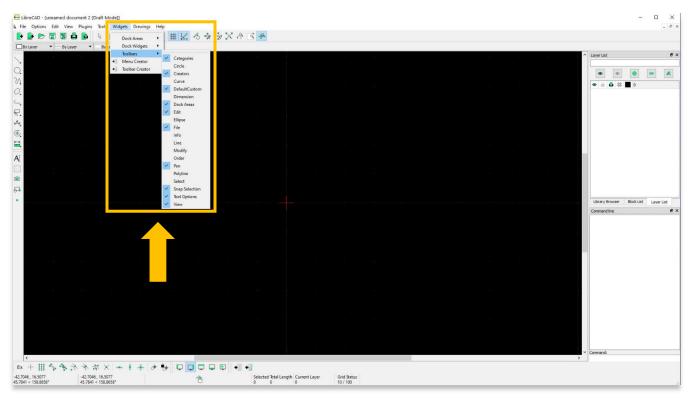

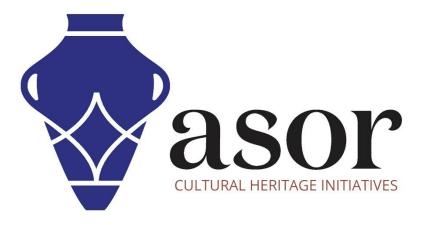

VIEW ALL ASOR TUTORIALS FOR FREE asor.org/chi/chi-tutorials